# 入り分配MQシステムの仕組みご紹介

入り分配MQシステムとは?

企業の基幹システムのトランザクションデータの入力からマスターデータベース登録までを、UNIXサーバー(Linuxサーバー)の主にメッセージキューシステムで構築します。 現在利用されているケースの多い主にLinuxサーバー + Javaフレームワークの技術の代替になる技術で、物流会社・保険会社などで使用されています。

 トランザクションの発⽣からマスター登録の完了までに、1分〜5分の遅延が発⽣しても問題ない業務に適用されます。

 メッセージキューの受渡しを、Unixシステムコールの、msgget()・msgsnd()・msgrcv()や、リレーショナルデータベースシステムを使用して実現しています。

> 令和<br>サイト<br>サイト<br>サイト **6**年**2**月株式会社 エンジニアズ<br>——……… 石川 鉄三

## <sup>目</sup> <sup>次</sup>

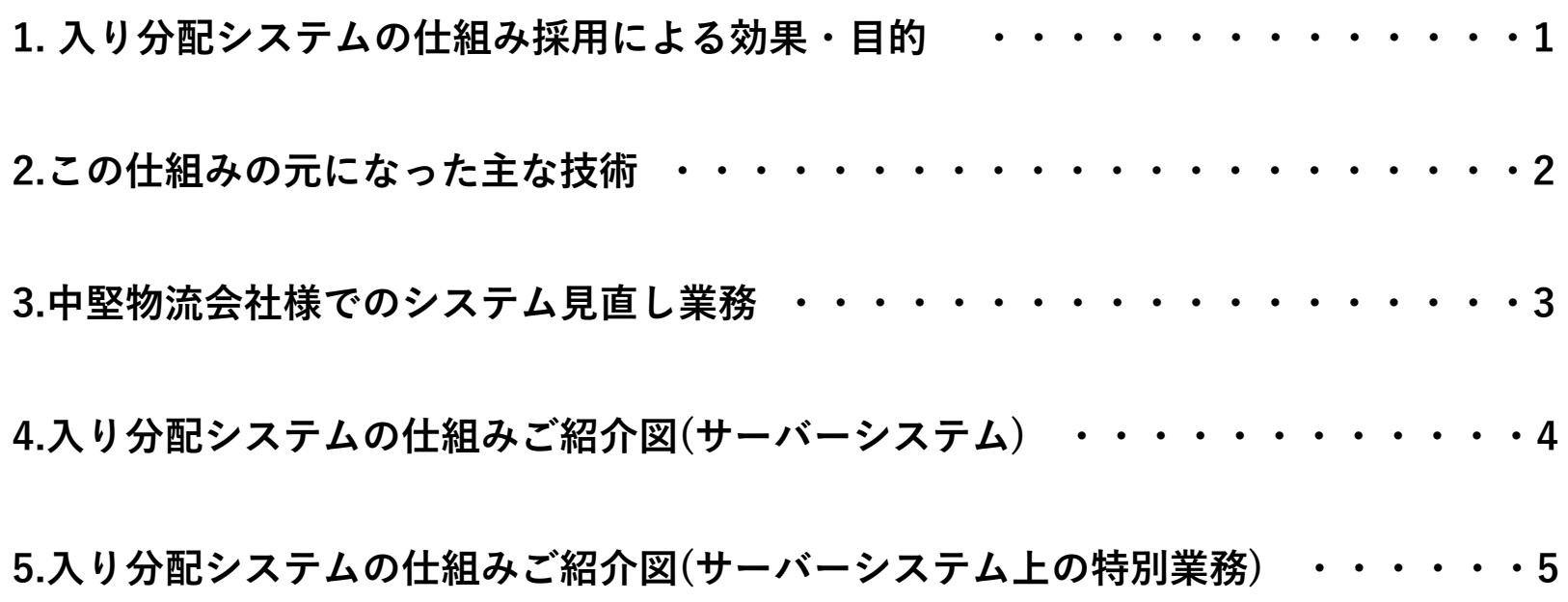

### **1.** 入り分配システムの仕組み採用による効果・目的

1.1 現在、主にLinuxサーバーのフレームワーク&バックエンド技術(Javaなど)により実現している大規模トランザクション処理を、1つのトランザクション処理のより軽いMQシステムにより実現するものです。

1.2 入り分配システム(MQシステム)は汎用機の時代からあった技術ですが、これは現在の下記のような業務処理にも適用できるものです。

1.3 業務上、マスター登録に1分〜5分程度の遅延が発生しても問題ない業務 例1..物流会社のドライバーからの集荷・配送連絡情報の登録 例2.保険会社の三位一体(初回保険料・医務査定・申込書)の保険新契約引き受け承認業務などに対して適用できるものです。

**1/5**

### 2.この仕組みの元になった主な技術

2.1 中堅物流会社様の外資系IT会社で構築されたUnixベースのシステムを、サーバーの入れ 替え・ドライバー端末プログラムの改修・サーバー処理の改修などを実施したことによるノウハウ。

2.2 損害保険会社様などの大手顧客のホストコンピューターによる大規模オンラインシステム。

2.3 F社のミドルウェアAIM/DC・NDB・RDBⅡ・I社の大規模システム・IMSを使用してき たシステムを参考にしています。これらのシステムからのレガシーマイグレーションも参考にしています。

**2/5**

#### **3.**中堅物流会社様でのシステム見直し業務

3.1現行サーバーの機種・業務用途・問題の有無などを調査。利用システム

- ・入り分配システム。サーバー能力不足により業務時間帯にシステム停止が頻発している。
- ・業務照会オンラインシステム。開発残課題あり。
- ・コールセンターシステム。開発残課題あり。

3.2 HP ProLiantサーバーなどのサーバー機能・価格などの調査・顧客向け提案

3.3サーバーの購入・入替・移行・SE技術支援

3.4 入り分配システム(MQシステム)の改修(HTML・C・Java使用)

3.5 業務照会オンラインシステムの改修(Oracleオンライン・HTML/Java/JavaScript/VB/VBScript使用)

3.6 コールセンターシステムの改修(Oracleオンライン・HTML/Java/JavaScript/VB/VBScript使用)

**3/5**

## 4. 入り分配システムの仕組みご紹介図(サーバーシステム)

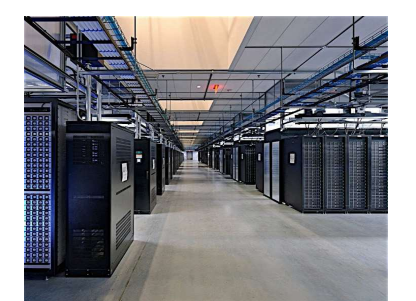

\*\*\* Javaプログラム例 \*\*\*

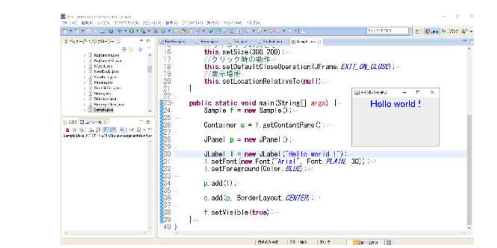

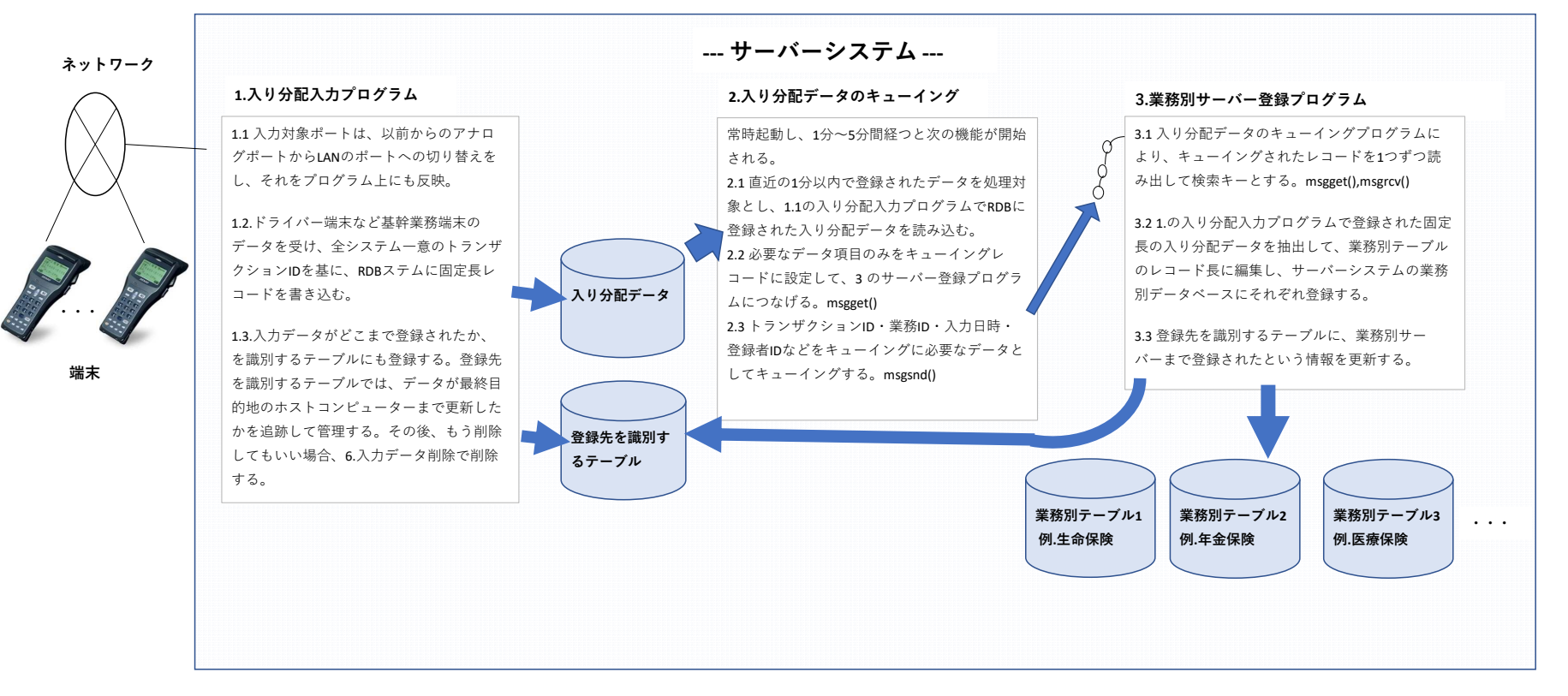

#### 5.入り分配システムの仕組みご紹介図(サーバーシステム上の特別業務)

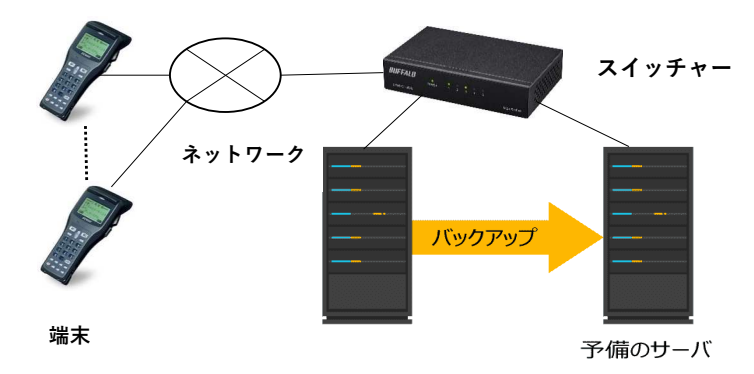

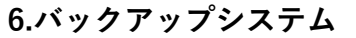

6.1 常時バックアップシステムは起動させておく。

 6.2 4.1.の入り分配入力プログラム、4.2の入り分配データのキューイ ング、4.3の業務別サーバー登録プログラムのバックアッププログラムを常時起動しておく。

 6.3 ネットワークのスイッチャーで、通常のシステムが稼働しなくな る、または通常システムからバックアップシステムへ切り替える指示 をすると、リアルタイムに予備のサーバーへ切り替えバックアップする。

 6.4 深夜の時間帯に2,3時間、通常のシステムの1.入り分配入力プログ ラム、2.入り分配データのキューイング、3.業務別サーバー登録プロ グラムの3本のプログラムを、バックアップシステムに切り替えて、業務別サーバーのデータベースまで、このバックアップシステムから

登録・更新を行う。

 6.5 バックアップシステムへ切り替え中は、通常システムは停止させて業務処理はバックアップシステムで実施する。

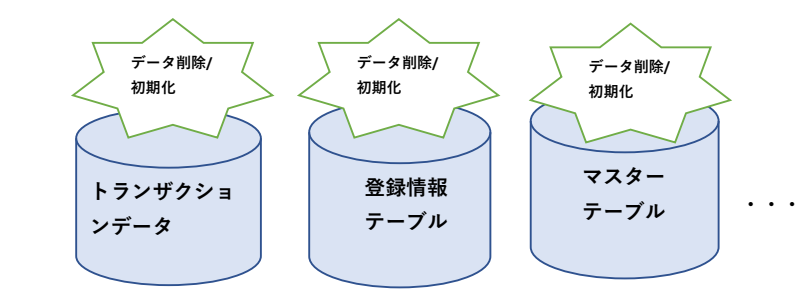

#### 7.入力データ削除

7.1 1.登録された登録先を識別するテーブルでは、データが最終目 的地の業務別データベースまで更新したかを追跡して管理する。 7.2 最終目的地まで登録済の場合、1.入り分配入力プログラムでRDBに登録された入り分配データと、当該データ登録先を識別するテーブル上のデータは削除する。

#### 8.サーバー上のデータベース初期化

 8.1 月に一度程度、バックアップシステムに切り替えて通常システムを停止させ、下記の初期化を実施する。 8.2 下記のテーブルをバックアップ初期化する。 (1)4.1 入り分配入力プログラムで登録された固定⻑の入り分配データ (2)4.1 登録された登録先を識別するテーブル(3)サーバーシステムの主な業務別データベース